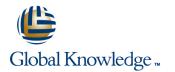

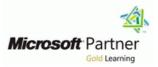

## **Project Server 2013 Inside Out**

#### Duration: 5 Days Course Code: M55034

#### **Overview:**

This 5-day Instructor Lead course how to work with Microsoft Project Server 2013. You will also create and management projects and schedules, resources, tasks and timesheets with Project Web App. Create and configure Business Intelligence for customized project reporting. Other topics include how to backup and restore and troubleshoot Project Server 2013.

### **Target Audience:**

This course is intended for anyone that will need to manage and use Project Server 2013. This includes the IT Administrators, Project Managers, Project Schedulers, Managers, Supervisors, Team Leads, Consultants and other people responsible for managing projects. Also anyone responsible for scheduling, estimating, coordinating, controlling, budgeting and staffing of projects and supporting Microsoft Project Server 2013.

#### **Objectives:**

After completing this course, students will be able to:

Use and work with Project Server 2013 features.

### Content:

| Module 1: Overview                                                                                                    | Module 4: Permissions and SecurityIn this<br>module you explore the permissions modes of<br>Project Server 2013.                                                                                                    | Module 8: Project Sites                                                                                                    |
|----------------------------------------------------------------------------------------------------|----------------------------------------------------------------------------------------------------|----------------------------------------------------------------------------------------------------|
| A simple introduction module.                                                                                                    |                                                                                                    | In this module you explore the features of a<br>Project Site connected to SharePoint. This                                                                                     |
| After completing this module, students will be able to:                                                                                                    | This includes the new SharePoint Permission<br>mode and the older Project Server permission<br>mode. Project Server permission mode<br>includes the review of Categories, Templates<br>and Resource Breakdown Structures (RBS)                                                                              | includes how to work with and manage<br>Document libraries and the various<br>SharePoint list types (Tasks, Risks and<br>Issues, Discussion, Contacts and Calendars).          |
| •Understand your course, classroom, classmates, facility and instructor.                                                                                                    | and how each interacts with user project visibility.                                                                                                    | Module 9: Backup and Recovery                                                                                                    |
| Module 2: Architecture, Installation and Upgrade                                                                                                    | Module 5: Enterprise Custom Calendars,<br>Fields and Lookup Tables                                                                                                    | In this module you explore how to Backup and<br>Restore Project Web App and the projects<br>stored on it. You also review how to backup<br>Project Sites tied to the Projects. |
| In this module you will be introduced to Project<br>Server 2013 features and architecture and a<br>brief review of the Microsoft Enterprise Project<br>Management (EPM) stack. You will also learn<br>how to install Project Server 2013 and upgrade | In this module you will learn to create and manage Enterprise Calendars, Custom Fields and Lookup Tables.                                                                                                    | Module 10: Troubleshooting and Maintenance                                                                                                    |
| older Project Server 2010 instances.                                                                                                    | Module 6: Time and Task Management                                                                                                    | In this module you will learn how to<br>troubleshoot and maintain Project Server.<br>This includes deleting Enterprise Objects,                                                |
| Module 3: Setup and Administer Project Web<br>Access                                                                                                    | In this module you will learn how to use<br>Project Server to perform Time and Task<br>management. This includes defining Fiscal<br>Periods, managing timesheets, requesting                                                                                                    | managing the Project Server queue, and reading the ULS logs.                                                                                                    |
| In this module you will learn about Project Web<br>App (PWA). You will learn about the different<br>areas of the PWA site and what each are used<br>for, what steps are required when starting with                                                  | status reports and managing resource allocations.                                                                                                    |                                                                                                    |
| a new PWA site (such as cost types,<br>departments and resources) and lastly how to<br>configure the various branding aspects of<br>PWA.                                                                                                    | Module 7: Business Intelligence and Reporting                                                                                                    |                                                                                                    |
|                                                                                                    | In this module you will learn about many of<br>the Business Intelligence and Reporting<br>features of Project Server 2013. This includes<br>the default set of Excel Services Reports and<br>how to use the more advanced reporting<br>features like Analysis Services, PowerPivot<br>and PerformancePoint. |                                                                                                    |

# Further Information:

For More information, or to book your course, please call us on 00 971 4 446 4987

training@globalknowledge.ae

www.globalknowledge.ae

Global Knowledge, Dubai Knowledge Village, Block 2A, First Floor, Office F68, Dubai, UAE